# **Gong-R - Funcionalidad #2013**

# **WS Datos Generales (P-I)**

2014-05-13 13:33 - Jaime Ortiz

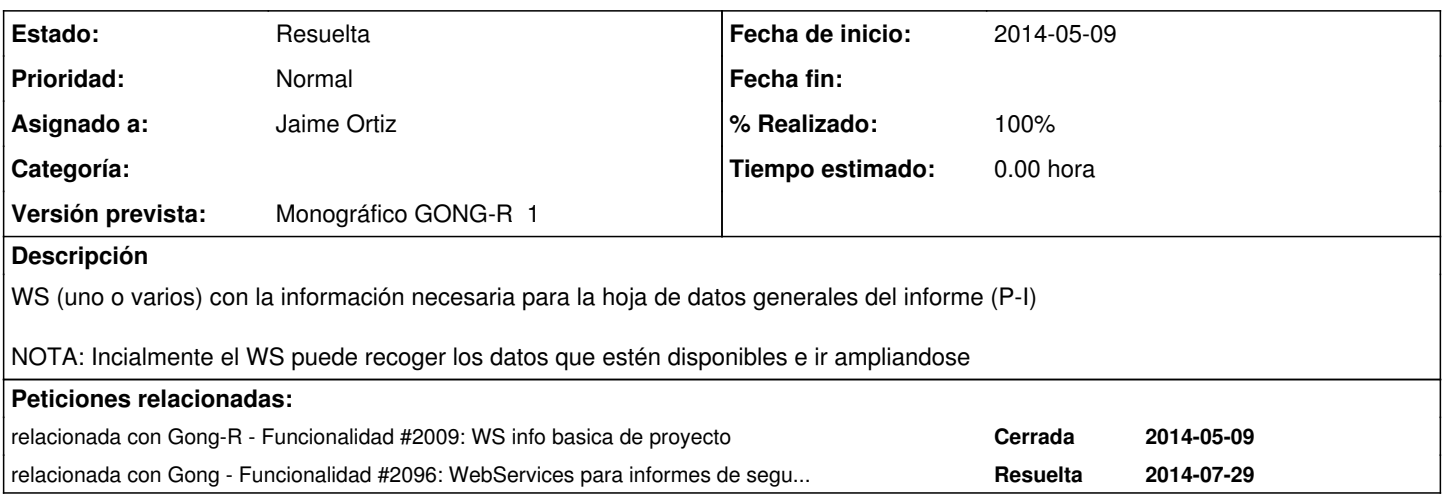

### **Histórico**

**#1 - 2014-06-18 19:15 - Jaime Ortiz**

*- Proyecto cambiado Gong por Gong-R*

*- Versión prevista cambiado 2.45 por Monográfico GONG-R 3*

## **#2 - 2014-06-24 19:55 - Jaime Ortiz**

*- Asignado a cambiado Jonathan Araña Cruz por Jaime Ortiz*

Se encuentra recogido parcilamente en GONG. Esta es la única hoja del informe que por combinar información de diversos ámbitos necesitará recoger información de GONG e información especifica del informe

La información de los datos generales esta dividida en diversos lugares de GONG. Es una hoja resumen de información que combina información técnica e información financiera la información se encuentra en::

- Información de configuración:
	- Menú de Relaciones de proyecto.
	- Menú de Etapas y periodos
- $\bullet$  Información de seguimiento económico.
	- Menú de Gastos
	- Menú de Movimientos

Se producirán los siguientes servicios XML:

- 1. Información básica de proyecto
- 2. Movimientos agregados por tipología (concretamente para la subvención)
- 3. Gastos agregados por financiadores.

Si para la solución se necesitan dar otros servicios web, se desarrollarán. Concretamente:

- Listado de tipologías de movimientos.
- Listado de financiadores.

Para esta hoja del informe GONG no recoge toda la información necesario. A partir de la fila "modificaciones autorizadas" y exceptuando la fila "Total subvención AECID ejecutada", esta información tendrá que ser recogida en GONG-R

DUDA: Entiendo que de los XML que nos habéis proporcionado hasta el momento, sólo está el referido a información básica del proyecto. Aún así, no parece contener todos los datos para la página del informe (Tampoco sabemos si a lo mejor no son todos obligatorios o no aparecen todos en el ejemplo):

RESPUESTA: El webservice que habiamos hecho de ejemplo (webservices/proyectos/ID.xml) no muestra gran parte de esta información. En realidad, este WS no esta relacionado con ninguna hoja del informe. Se trataba de WS que quiza necesitabais para la "navegacion"/info del modulo de reporte.

Título del proyecto: Sí.

ONG ejecutora/agrupación: No. RESPUESTA: Se añade País: Sí

Provincia/Municipio: No. RESPUESTA: No se encuentra en GONG (o no es obligatoria que es lo mismo)

Socio local: No. RESPUESTA: Se añade. Se trata de los agentes involucrados en el proyecto con las tipologías adecuadas.

Otras entidades participantes: No. RESPUESTA: Se añade. Se trata de los agentes involucrados en el proyecto con las tipologias adecuadas.

Coste total del proyecto: No. RESPUESTA: Esto es otro WS el de gasto agregado por financiadores.

Aportación de la AECID: No. RESPUESTA: Esto es otro WS el de gasto agregado por financiadores.

Aportación de la ONG o agrupación: No. RESPUESTA: Esto es otro WS el de gasto agregado por financiadores.

Otras aportaciones: No ¿Son los financiadores?. RESPUESTA: Esto es otro WS el de gasto agregado por financiadores.

Fecha de inicio del proyecto: ¿Es la fecha de inicio de la primera etapa? En tal caso, sí. RESPUESTA: Asi es.

Duración: Entiendo que se puede calcular en base a las fechas de las etapas. RESPUESTA: Asi es.

Fecha prevista de finalización del proyecto: Idem. RESPUESTA: Asi es.

RESPUESTA: Por otro lado a la información basica del poryecto le faltan tambien los periodos de justificación relacionada con [#1398](https://gong.org.es/issues/1398)

#### **#4 - 2014-06-24 19:57 - Jaime Ortiz**

*- Añadido Fichero Informe\_seguimiento\_final\_proyectos\_marzo\_2012.xls*

*- % Realizado cambiado 0 por 50*

Se adjunta el infome de seguimiento de proyecto con una especificacion de los campos del informe y el WS del que se puede obtener.

En azul los campos que salen del WS informacion basica de proyecto. En naranja los campos que salen del WS de gasto\_x\_financiador y de movimientos.

En blanco se dejan los campos que tendrán que ser rellenados desde el modulo de Reporte

### **#5 - 2014-06-24 20:02 - Jaime Ortiz**

*- Añadido relacionada con Funcionalidad #2009: WS info basica de proyecto*

## **#6 - 2014-06-26 12:59 - Jaime Ortiz**

# **WS y salida.**

# **Info basica:**

/webservice/proyectos/5.xml

```
<?xml version="1.0" encoding="UTF-8"?>
<proyecto>
    <nombre>2010-2012-FáBRICA-ONU</nombre>
    <titulo>Generación de renta mediante estrategias de agregación de valor a la selva amazónica. Mato Grosso. B
rasil.</titulo>
   <identificador-financiador>COD-546756</identificador-financiador>
    <importe-previsto-total type="decimal">0.0</importe-previsto-total>
   <importe-previsto-subvencion type="decimal">0.0</importe-previsto-subvencion>
   <gestor>ONG-INT</gestor>
   <pais>Brasil</pais>
   <convocatorias>
        <id type="integer">6</id>
        <codigo>UE-2009</codigo>
        <nombre>UE-2009</nombre>
   </convocatorias>
    <monedas type="array">
        <moneda>
            <id type="integer">1</id>
            <abreviatura>EUR</abreviatura>
            <nombre>Euros</nombre>
        </moneda>
        <moneda>
            <id type="integer">4</id>
            <abreviatura>BRL</abreviatura>
            <nombre>Reales Brasileños</nombre>
        </moneda>
    </monedas>
    <financiadores type="array">
        <financiador>
            <id type="integer">13</id>
            <nombre>AECID</nombre>
            <nombre-completo>Agencia Española de Cooperación Internaciona</nombre-completo>
            <socia-local type="boolean">false</socia-local>
            <pais-id type="integer">3</pais-id>
            <publico type="boolean">true</publico>
            <pais>España</pais>
        </financiador>
        <financiador>
            <id type="integer">6</id>
            <nombre>ANSA</nombre>
            <nombre-completo>Associação ANSA</nombre-completo>
          <socia-local type="boolean">true</socia-local>
```

```
      <pais-id type="integer">4</pais-id>
            <publico type="boolean">false</publico>
             <pais>Brasil</pais>
        </financiador>
        <financiador>
            <id type="integer">5</id>
            <nombre>UE</nombre>
            <nombre-completo>Unión Europea</nombre-completo>
            <socia-local type="boolean">false</socia-local>
             <pais-id type="integer">1</pais-id>
            <publico type="boolean">false</publico>
             <pais>otro</pais>
        </financiador>
    </financiadores>
    <implementadores type="array">
        <implementador>
            <id type="integer">6</id>
            <nombre>ANSA</nombre>
             <nombre-completo>Associação ANSA</nombre-completo>
             <socia-local type="boolean">true</socia-local>
            <publico type="boolean">false</publico>
            <pais-id type="integer">4</pais-id>
             <pais>Brasil</pais>
        </implementador>
    </implementadores>
    <etapas type="array">
        <etapa>
            <id type="integer">7</id>
            <nombre>Año 1</nombre>
            <fecha-inicio type="date">2011-01-01</fecha-inicio>
            <fecha-fin type="date">2011-12-01</fecha-fin>
        </etapa>
        <etapa>
            <id type="integer">8</id>
            <nombre>Año 2</nombre>
            <fecha-inicio type="date">2012-01-31</fecha-inicio>
             <fecha-fin type="date">2012-12-31</fecha-fin>
        </etapa>
  \langle/etapas>
    <seguimiento-periodos type="array">
        <seguimiento-periodo>
             <id type="integer">9</id>
            <fecha-inicio type="date">2014-06-01</fecha-inicio>
            <fecha-fin type="date">2014-06-30</fecha-fin>
            <tipo-periodo-id type="integer">1</tipo-periodo-id>
             <tipo-periodo>Informe final</tipo-periodo>
        </seguimiento-periodo>
        <seguimiento-periodo>
             <id type="integer">10</id>
            <fecha-inicio type="date">2014-06-18</fecha-inicio>
             <fecha-fin type="date">2014-06-30</fecha-fin>
             <tipo-periodo-id type="integer">4</tipo-periodo-id>
             <tipo-periodo>Seguimiento mensual</tipo-periodo>
        </seguimiento-periodo>
    </seguimiento-periodos>
</proyecto>
```
# **Gasto x financiador**

/webservice/proyectos/5/gasto\_x\_financiador.xml

```
<?xml version="1.0" encoding="UTF-8"?>
<gasto-x-financiadores type="array">
    <gasto-x-financiador>
        <financiador-nombre>UE</financiador-nombre>
        <suma-importe type="decimal">450.0</suma-importe>
        <financiador-socia-local type="boolean">false</financiador-socia-local>
        <financiador-publico type="boolean">false</financiador-publico>
        <financiador-pais>otro</financiador-pais>
   </gasto-x-financiador>
    <gasto-x-financiador>
       <financiador-nombre>ANSA</financiador-nombre>
```

```
    <suma-importe type="decimal">3000.0</suma-importe>
        <financiador-socia-local type="boolean">true</financiador-socia-local>
        <financiador-publico type="boolean">false</financiador-publico>
        <financiador-pais>Brasil</financiador-pais>
    </gasto-x-financiador>
    <gasto-x-financiador>
        <financiador-nombre>AECID</financiador-nombre>
        <suma-importe type="decimal">1050.0</suma-importe>
        <financiador-socia-local type="boolean">false</financiador-socia-local>
        <financiador-publico type="boolean">true</financiador-publico>
        <financiador-pais>España</financiador-pais>
    </gasto-x-financiador>
</gasto-x-financiadores>
```
Se puede especificar los campos fechas\_inicio y fecha\_fin si no se especifica se comprende cualquier fecha

/webservice/proyectos/5/gasto\_x\_financiador.xml?fecha\_inicio=2012-04-11&fecha\_fin=2012-07-11

```
<?xml version="1.0" encoding="UTF-8"?>
<gasto-x-financiadores type="array">
    <gasto-x-financiador>
        <financiador-nombre>UE</financiador-nombre>
        <suma-importe type="decimal">450.0</suma-importe>
        <financiador-socia-local type="boolean">false</financiador-socia-local>
        <financiador-publico type="boolean">false</financiador-publico>
        <financiador-pais>otro</financiador-pais>
    </gasto-x-financiador>
    <gasto-x-financiador>
        <financiador-nombre>AECID</financiador-nombre>
        <suma-importe type="decimal">1050.0</suma-importe>
        <financiador-socia-local type="boolean">false</financiador-socia-local>
        <financiador-publico type="boolean">true</financiador-publico>
        <financiador-pais>España</financiador-pais>
    </gasto-x-financiador>
</gasto-x-financiadores>
```
# **Movimientos x financiador.**

# /webservice/proyectos/5/movimiento\_x\_financiador.xml <?xml version="1.0" encoding="UTF-8"?> <movimientos-x-financiador> <movimiento-recibido-x-financiadores type="array"> <movimiento-recibido-x-financiador> <tipo-movimiento>transferencia</tipo-movimiento> <suma-importe type="decimal">5500.0</suma-importe> <moneda-id type="integer">1</moneda-id> <financiador-id type="integer">5</financiador-id> <moneda-abreviatura>EUR</moneda-abreviatura> <financiador-nombre>UE</financiador-nombre> <financiador-socia-local type="boolean">false</financiador-socia-local> <financiador-publico type="boolean">false</financiador-publico> <financiador-pais>otro</financiador-pais> </movimiento-recibido-x-financiador> <movimiento-recibido-x-financiador> <tipo-movimiento>subvencion</tipo-movimiento> <suma-importe type="decimal">14000.0</suma-importe> <moneda-id type="integer">1</moneda-id> <financiador-id type="integer">13</financiador-id> <moneda-abreviatura>EUR</moneda-abreviatura> <financiador-nombre>AECID</financiador-nombre> <financiador-socia-local type="boolean">false</financiador-socia-local> <financiador-publico type="boolean">true</financiador-publico> <financiador-pais>España</financiador-pais> </movimiento-recibido-x-financiador> <movimiento-recibido-x-financiador> <tipo-movimiento>transferencia</tipo-movimiento> <suma-importe type="decimal">4000.0</suma-importe>

```
      <moneda-id type="integer">1</moneda-id>
            <financiador-id type="integer">13</financiador-id>
            <moneda-abreviatura>EUR</moneda-abreviatura>
            <financiador-nombre>AECID</financiador-nombre>
            <financiador-socia-local type="boolean">false</financiador-socia-local>
            <financiador-publico type="boolean">true</financiador-publico>
            <financiador-pais>España</financiador-pais>
        </movimiento-recibido-x-financiador>
    </movimiento-recibido-x-financiadores>
    <movimiento-enviado-x-financiadores type="array">
        <movimiento-enviado-x-financiador>
            <tipo-movimiento>transferencia</tipo-movimiento>
            <suma-importe type="decimal">5500.0</suma-importe>
            <moneda-id type="integer">1</moneda-id>
            <financiador-id type="integer">5</financiador-id>
            <moneda-abreviatura>EUR</moneda-abreviatura>
            <financiador-nombre>UE</financiador-nombre>
            <financiador-socia-local type="boolean">false</financiador-socia-local>
            <financiador-publico type="boolean">false</financiador-publico>
            <financiador-pais>otro</financiador-pais>
        </movimiento-enviado-x-financiador>
        <movimiento-enviado-x-financiador>
            <tipo-movimiento>transferencia</tipo-movimiento>
            <suma-importe type="decimal">4000.0</suma-importe>
            <moneda-id type="integer">1</moneda-id>
            <financiador-id type="integer">13</financiador-id>
            <moneda-abreviatura>EUR</moneda-abreviatura>
            <financiador-nombre>AECID</financiador-nombre>
            <financiador-socia-local type="boolean">false</financiador-socia-local>
            <financiador-publico type="boolean">true</financiador-publico>
            <financiador-pais>España</financiador-pais>
        </movimiento-enviado-x-financiador>
    </movimiento-enviado-x-financiadores>
</movimientos-x-financiador>
```
## El webservice permite especificar tipo y fecha:

webservice/proyectos/5/movimiento\_x\_financiador.xml?tipo=subvencion&fecha\_inicio=2014-06-11&fecha\_fin=2014-06-31

```
<?xml version="1.0" encoding="UTF-8"?>
<movimientos-x-financiador>
   <movimiento-recibido-x-financiadores type="array">
        <movimiento-recibido-x-financiador>
            <tipo-movimiento>subvencion</tipo-movimiento>
            <suma-importe type="decimal">6000.0</suma-importe>
            <moneda-id type="integer">1</moneda-id>
            <financiador-nombre>AECID</financiador-nombre>
            <financiador-socia-local type="boolean">false</financiador-socia-local>
            <financiador-publico type="boolean">true</financiador-publico>
            <financiador-pais>España</financiador-pais>
            <moneda-abreviatura>EUR</moneda-abreviatura>
        </movimiento-recibido-x-financiador>
    </movimiento-recibido-x-financiadores>
    <movimiento-enviado-x-financiadores type="array"/>
</movimientos-x-financiador>
```
#### **NOTA: concretamente para el informe que trata este ticket no se necesita mas que la información de tipo=subvencion**

# **#7 - 2014-06-26 16:24 - Jaime Ortiz**

*- Estado cambiado Nueva por Resuelta*

### **#8 - 2014-06-27 15:34 - Jaime Ortiz**

*- % Realizado cambiado 50 por 100*

### **#9 - 2014-06-27 15:52 - Jaime Ortiz**

*- Versión prevista cambiado Monográfico GONG-R 3 por Monográfico GONG-R 1*

# **#10 - 2014-07-17 13:11 - Santiago Ramos**

Se genera un nuevo WS que incluye toda la información agrupada de la hoja:

[https://gong.org.es/projects/proyectoredes/wiki/Documentacion\\_informe\\_proyectos#I-Datos-Generales](https://gong.org.es/projects/proyectoredes/wiki/Documentacion_informe_proyectos#I-Datos-Generales)

# **#11 - 2014-07-29 13:08 - Santiago Ramos**

*- Añadido relacionada con Funcionalidad #2096: WebServices para informes de seguimiento y justificación final de proyectos AECID*

## **Ficheros**

Informe\_seguimiento\_final\_proyectos\_marzo\_2012.xls 160 KB 2014-06-24 Jaime Ortiz